## SAP ABAP table PCL5 {HR/RP Cluster 5; HR Planning Usage}

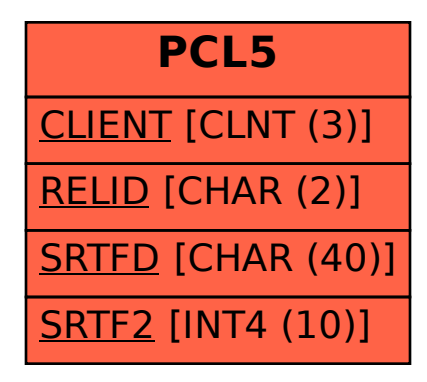